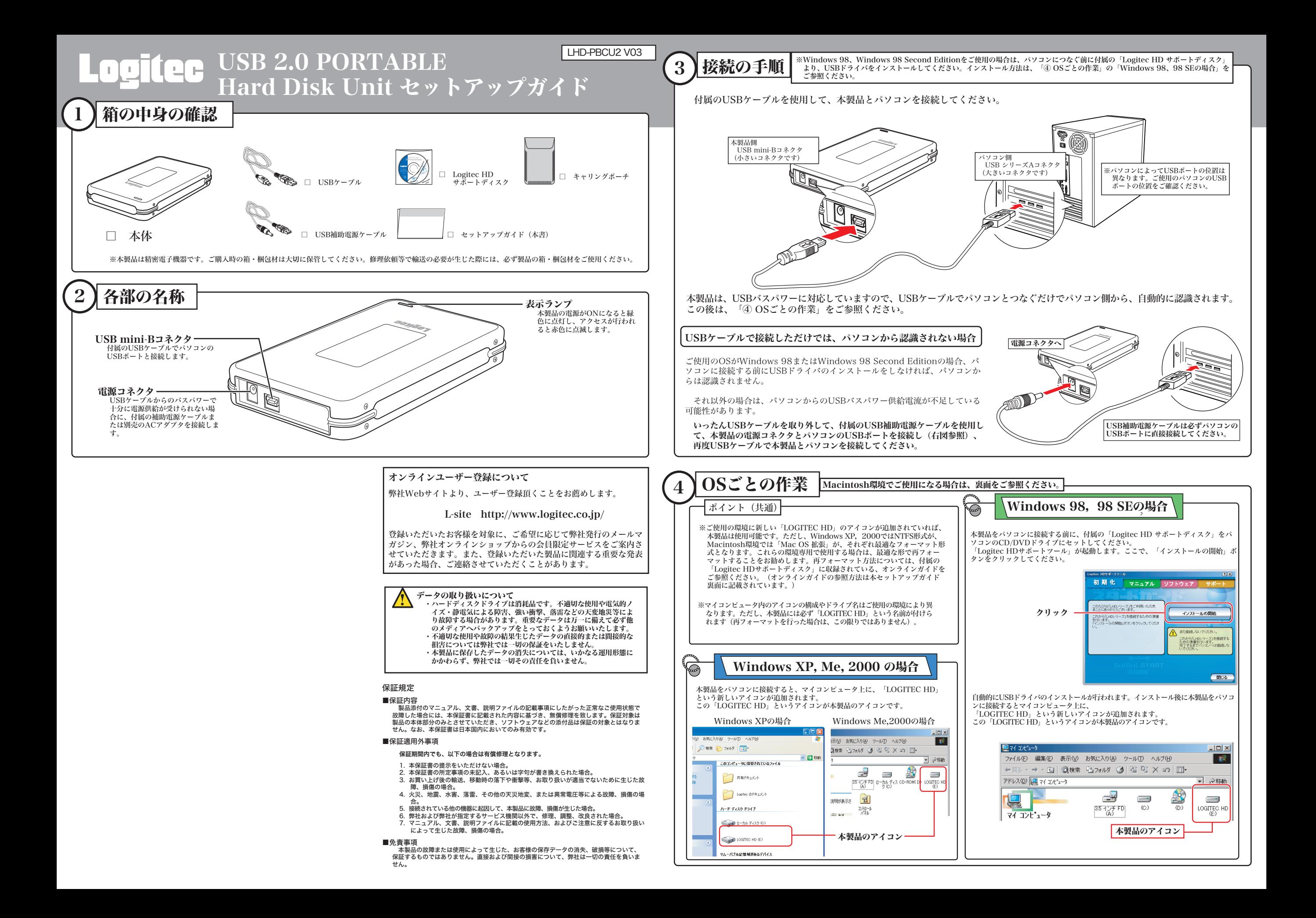

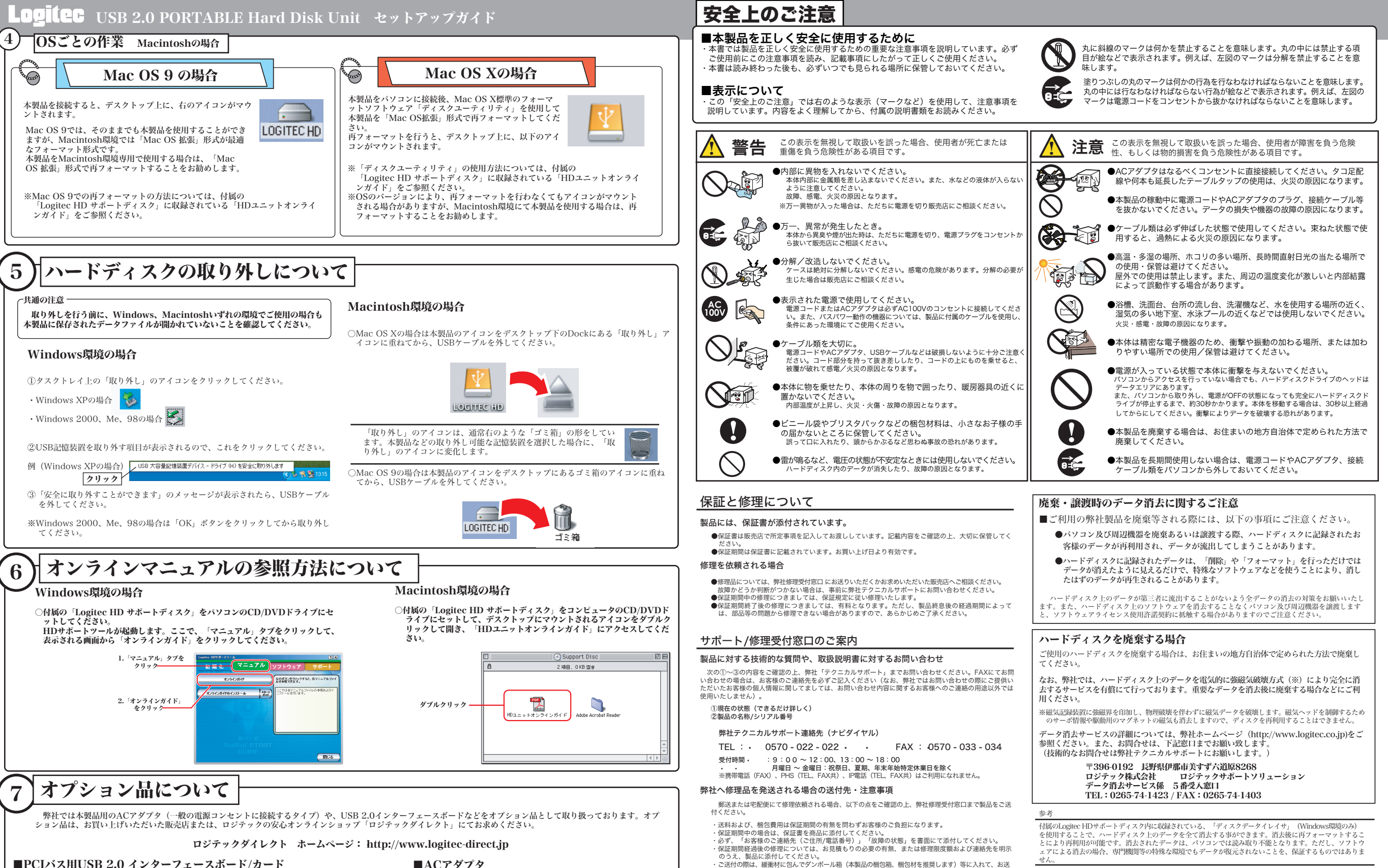

りください。

弊社修理受付窓口(修理品送付先) 〒396-0192 長野県伊那市美すず六道原8268

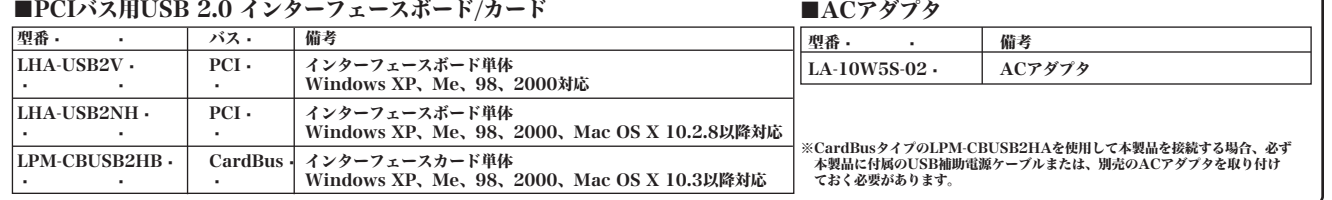

2005年 12月改訂 · LHD-PBCU2 V03 製造元:ロジテック株式会社 HD ユニット・セットアップガイド ロジテック株式会社 伊那サービスセンター(3番受入窓口)<br>TEL:0265-74-1423 FAX:0265-74-1403<br>受付時間 • :9:00 ~ 12:00、 13:00 ~17 : 00 月曜日 ~ 金曜日:祝祭日、夏期、年末年始特定休業日を除く ※修理納期以外のお問い合わせは承っておりません。製品に関するお問い合わせは、弊社テクニカルサポ

MS<sup>O</sup> Windows<sup>の</sup>は、米国Microsoft Corporationの米国およびその他の国での登録商 - <br>標です。Macintosh、Mac OSは米国アップルコンピュータ社の登録商標です。本書に記

載されているパソコンの機種名などは各社の商標または登録商標です。

ートにお願いいたします。 ※お送りいただいた控えがお手元に残る方法でお送りいただきますよう、お願いいたします。